## **Manual Test Smtp Telnet**>>>CLICK HERE<<<

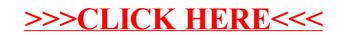